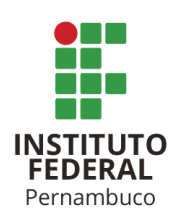

# **IDENTIFICAÇÃO DE ÁREAS RESTRITAS À IMPLANTAÇÃO DE ATERROS DE RESÍDUOS SÓLIDOS NA REGIÃO METROPOLITANA DO RECIFE**

IDENTIFICATION OF RESTRICTED AREAS TO THE IMPLEMENTATION OF SOLID WASTE LANDFILL IN METROPOLITAN REGION OF RECIFE

# **ANELISE MARTINS DE AZEVEDO**

eng.aneliseazevedo@gmail.com

**IONÁ M. B. RAMEH BARBOSA**

ionarameh@yahoo.com.br

## **RESUMO**

O processo de seleção de áreas destinadas à implantação de aterro de resíduos sólidos urbanos é complexo, pois envolve múltiplos critérios restritivos e exige a coleta e tratamento de informações que estão relacionadas aos aspectos ambientais, socioeconômicos e operacionais do local, podendo tornar o processo longo e oneroso. Dessa forma, o objetivo desta pesquisa é identificar áreas restritas à implantação de aterros na Região Metropolitana do Recife, utilizando ferramentas de Sistema de Informações Geográficas para otimizar o processo. Para avaliar a região, foram definidos indicadores, com base nos critérios legais, que receberam índices de restrição, permitindo sua ponderação para elaboração de um mapa áreas restritas a implantação deste empreendimento. A região estudada apresentou aproximadamente 20 mil hectares de área restrita, o que representa 71%. A aplicação serve para qualquer região, desde que haja disponibilidade das informações e dados.

Palavras-chave: Aterros Sanitários, Sistema de Informações Geográficas, Gestão Integrada.

# **ABSTRACT**

The process of selecting areas for the implantation of urban solid waste landfill is complex, as it involves multiple restrictive criteria and requires the collection and treatment of information that is related to the environmental, socioeconomic and operational aspects of the place, which can make the process long and costly. Thus, the objective of this research is to indicate restrict areas for the landfill implantation in the Metropolitan Region of Recife, using Geographic Information System tools to optimize the process. In order to assess the region, indicators were defined, based on legal criteria, which received restriction indexes, allowing their consideration for the elaboration of a map of areas restricted to the implementation of this enterprise. The

adopted methods allow to assign restriction/aptitude indexes to the areas of the study, generating a map to identify restricted areas, as well as the propensity of places for the implantation of a landfill, in addition, the application is suitable for any region, as long as there is availability information and data.

Keywords: Sanitary Landfill. Geographic Information System. Integrated Management.

## **1 INTRODUÇÃO**

O crescimento populacional e a expansão das cidades geraram um aumento considerável na produção de resíduos, que passou de 67 milhões para 79 milhões de toneladas por ano entre 2010 e 2019 (ABRELPE, 2020). A disposição final correta dos resíduos sólidos urbanos (RSU) são os aterros sanitários, o que permite a redução dos impactos sociais e ambientais decorrente do descarte incorreto (DUTRA *et al*., 2019).

Em 2020, a Política Nacional de Resíduos Sólidos completou uma década de sua sanção e nesse período a cobertura de coleta cresceu em todas as regiões brasileiras, atingindo 92% de resíduos coletados. A maior parte desses resíduos, aproximadamente 60%, é destinada a aterros sanitários, os outros 40% ainda seguem para lixões e aterros controlados (ABRELPE, 2020). No Nordeste, cerca de 65% do RSU coletado ainda é destinado a locais inadequados (ABRELPE, 2020), algo que não é incomum para regiões em desenvolvimento.

O descarte em locais irregulares e sem nenhum tratamento pode gerar impactos negativos à população e ao meio ambiente (BIJU, 2015), fazendo com que a gestão de resíduos sólidos urbanos (RSU) represente um desafio aos órgãos governamentais, sobretudo devido à complexidade de identificação de áreas aptas e viáveis para implantação de um empreendimento adequado para receber esses resíduos (CARVALHO, *et al*., 2019).

A localização de um aterro é um aspecto primordial, complexo e multidisciplinar da gestão de resíduos, pois envolve critérios técnicos, socioambientais e econômicos, a fim de minimizar impactos ao meio ambiente e à população (DUTRA *et al*., 2019). Um aterro localizado fora dos critérios técnicos pode afetar a população com odores, vetores, impactos à saúde, a vegetação e a vida animal e ainda problemas de ordem econômica como o custo para corrigir e revitalizar áreas afetadas e a desvalorização de imóveis próximo ao local (BIJU, 2015).

A NBR 13.896/1997 define que o local de instalação de um aterro deve ter o impacto ambiental minimizado, a aceitação pela população maximizada, obedecer ao zoneamento da região e poder ser utilizado em um longo período de tempo com um mínimo de obras para iniciar a operação (ABNT, 1997).

Existem diversos estudos e técnicas para avaliar e identificar áreas para implantação de aterros, contudo a normatização apresenta os critérios restritivos e mínimos para escolha do local (LOURENÇO, *et al*., 2015), são eles: topografia (declividade), geologia e solos existentes, recursos hídricos, vegetação, acessos, distância de núcleos populacionais, tamanho da área disponível e custo (ABNT, 1997).

O processo de escolha de áreas para instalação de aterros envolve diferentes fases e múltiplos critérios restritivos demandando tempo dos gestores e responsáveis envolvidos, grande quantidade de informações, podendo tornar o processo oneroso (PINHEIRO, *et al*., 2019). Uma análise preliminar e macro para identificação de áreas restritas ou "áreas não aptas" a alocação do empreendimento pode agilizar o processo, promovendo a exclusão de locais por alguma restrição legal (CARVALHO, *et al*., 2019).

Autores como Gregório, Azevedo e Santos (2013), Biju (2015), Lourenço *et al.* (2015), Carmo, Nobre e Bitencurti (2016), Bohnenberger *et al.* (2018), Poague *et al.* (2018), Carvalho *et al*. (2019) e Dutra *et al.* (2019) têm adotado uma abordagem multicritério utilizando ferramentas de geoprocessamento para definir áreas aptas e restritas a implantação de aterros.

O Sistema de Informação Geográfica (SIG) surge como uma ferramenta de processamento de informações espaciais que permite organizar e integrar os diversos dados e compreender suas relações. O SIG possibilita uma abordagem flexível, complexa e capaz de analisar grandes extensões territoriais com precisão (BOHNENBERGER, *et al*., 2018).

Dessa forma, o objetivo dessa pesquisa é identificar áreas restritas à disposição de resíduos em aterros de resíduos sólidos na Região Metropolitana do Recife (RMR) – Pernambuco utilizando SIG.

## **2 METODOLOGIA**

Buscando atingir os objetivos propostos, esta pesquisa foi estruturada seguindo as etapas (Figura 1) descritas a seguir.

Figura 1 — Etapas metodológicas.

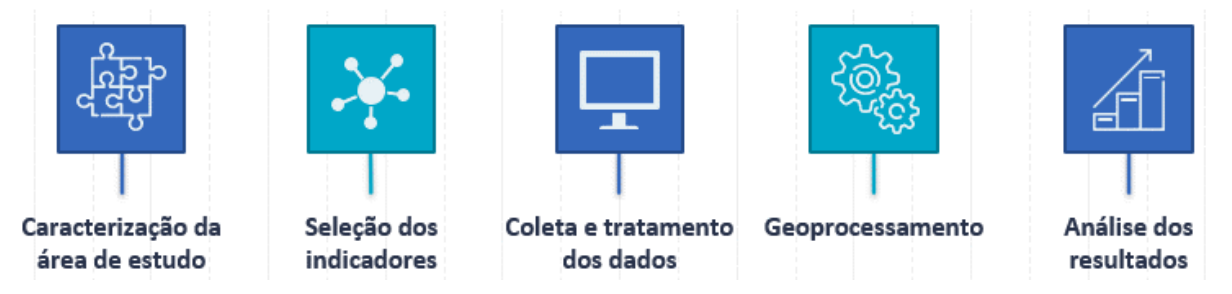

Fonte: Elaborada pelo autor (2020).

## **2.1 Caracterização da área de estudo**

A Região Metropolitana do Recife (RMR) está situada no estado de Pernambuco, que fica na costa do Nordeste brasileiro. A RMR foi institucionalizada pela Lei Federal n° 14 de 1973 (BRASIL, 1973), possui 2.768 km² de área e é formada por 14 municípios, são eles: Abreu e Lima, Araçoiaba, Cabo de Santo Agostinho, Camaragibe, Igarassu, Ilha de Itamaracá, Ipojuca, Itapissuma, Jaboatão dos Guararapes, Moreno, Olinda, Paulista, Recife, e São Lourenço da Mata (Figura 2).

A RMR é a maior aglomeração urbana do Nordeste e a quinta maior entre as RM do Brasil. São 3.690.485 habitantes, cerca de 42% da população de Pernambuco. O município mais populoso é a capital pernambucana, Recife, que concentra 41% dos habitantes da RMR, seguido por Jaboatão dos Guararapes (644.620), Olinda (377.779) e Paulista (300.466) (IBGE, 2010). Um dos fatores que contribuem para a geração de resíduos é a taxa de urbanização. No Censo de 2010, a RMR apresentou uma taxa de 97,3%, destacando a necessidade de uma gestão adequada para resíduos sólidos.

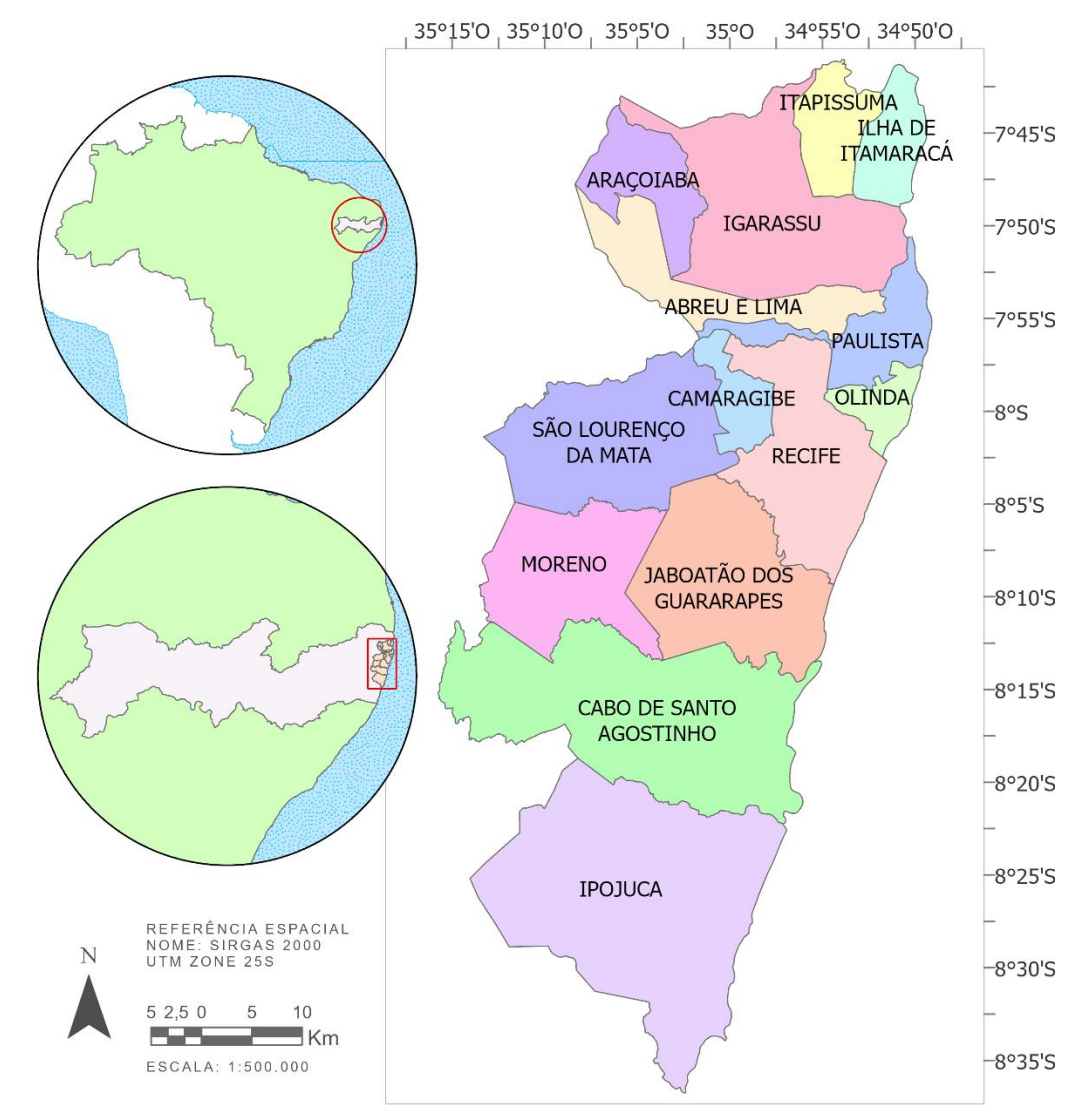

Figura 2 — Localização da RMR e seus municípios.

Fonte: Elaborada pelo autor (2020).

## **2.2 Seleção de indicadores**

A NBR n° 13.896/97 (ABNT, 1997) define os critérios que devem observados para avaliação do local usado para implantação de um aterro, são estes: Topografia (Declividade); Geologia e tipos de solos existentes; Recursos Hídricos; Vegetação; Vias de acesso; Tamanho disponível e vida útil; Custos; Distância de núcleos populacionais.

A escolha dos indicadores foi feita com base nos critérios determinantes elencados na norma e adotados em pesquisas anteriores (Quadro 1).

| Variáveis                           |                           | Autores                                         |                           |                           |                                                     |                               |                                  |                           |                     |
|-------------------------------------|---------------------------|-------------------------------------------------|---------------------------|---------------------------|-----------------------------------------------------|-------------------------------|----------------------------------|---------------------------|---------------------|
|                                     | NBR 13.896 (1997)         | Gregório, Azevedo<br>Santos. (2013)<br>$\omega$ | Biju (2015)               | Lourenço et al.<br>(2015) | Bitencurti (2016)<br>$\pmb{\omega}$<br>Carmo, Nobre | Bohnenberger<br>et al. (2018) | $\vec{a}$<br>Poague et<br>(2018) | Carvalho et al.<br>(2019) | Dutra et al. (2019) |
| Declividade                         | $\mathsf{x}$              | $\pmb{\times}$                                  | $\boldsymbol{\mathsf{x}}$ | X                         | $\boldsymbol{\mathsf{x}}$                           | $\boldsymbol{\mathsf{x}}$     | $\mathsf{x}$                     | $\boldsymbol{\mathsf{x}}$ | $\pmb{\mathsf{X}}$  |
| Recursos hídricos                   | X                         | X                                               | X                         | X                         | X                                                   | X                             | $\boldsymbol{\mathsf{x}}$        | X                         | X                   |
| Estradas e rodovias                 | X                         | $\boldsymbol{\mathsf{x}}$                       | X                         | X                         | X                                                   | X                             | $\boldsymbol{\mathsf{x}}$        | X                         | X                   |
| Perímetro urbano                    | X                         | X                                               | X                         | X                         | $\pmb{\mathsf{X}}$                                  | X                             | $\boldsymbol{\mathsf{x}}$        | X                         | X                   |
| Unidades de conservação             | $\pmb{\times}$            | $\pmb{\times}$                                  | X                         | $\pmb{\times}$            |                                                     |                               |                                  | $\pmb{\times}$            |                     |
| Pedologia/Solos                     | $\pmb{\mathsf{X}}$        |                                                 | X                         | X                         | X                                                   | $\pmb{\times}$                | $\boldsymbol{\mathsf{x}}$        | $\pmb{\times}$            | X                   |
| Geologia/Litologia                  | $\pmb{\times}$            |                                                 | $\boldsymbol{\mathsf{x}}$ | X                         |                                                     |                               |                                  |                           |                     |
| Uso do solo                         | $\mathsf{x}$              |                                                 | $\mathsf{x}$              | X                         | X                                                   |                               | $\mathsf{x}$                     | $\pmb{\chi}$              |                     |
| Áreas de segurança<br>aeroportuária |                           |                                                 |                           | X                         |                                                     |                               | X                                |                           |                     |
| Regiões geradoras                   |                           |                                                 |                           |                           |                                                     |                               |                                  | $\boldsymbol{\mathsf{x}}$ |                     |
| Profundidade do lençol freático     |                           |                                                 |                           |                           |                                                     |                               | $\boldsymbol{\mathsf{x}}$        | $\boldsymbol{\mathsf{x}}$ |                     |
| Área disponível e vida útil         | $\boldsymbol{\mathsf{x}}$ |                                                 |                           |                           |                                                     |                               |                                  |                           |                     |
| Gasoduto                            |                           |                                                 |                           |                           |                                                     |                               |                                  | $\boldsymbol{\mathsf{x}}$ |                     |

Quadro 1 — Critérios utilizados em pesquisas anteriores

Fonte: Elaborado pelo autor (2020).

Os indicadores que compõe a matriz de dados para a discriminação das áreas restritas a localização de um aterro são apresentados a seguir.

**Declividade –** Áreas de declividade pouco acentuadas favorecem a operação de aterros por serem mais estáveis e facilitarem a movimentação tanto de solos quanto de resíduos. Em geral, em áreas com declividades menores que 2% podem conter alagadiços com baixo escoamento; já em áreas com declividade superior a 20%, o material torna-se instável e susceptível a infiltrações e erosão (MOREIRA; LORANDI; MORAES, 2008). Para a pesquisa, foi adotada a classificação da Embrapa para relevo (Quadro 2). De acordo com literatura adotada, a área não recomendada para instalação de um aterro são aquelas com declividade menor que 1% e superior a 30% (ABNT, 1997).

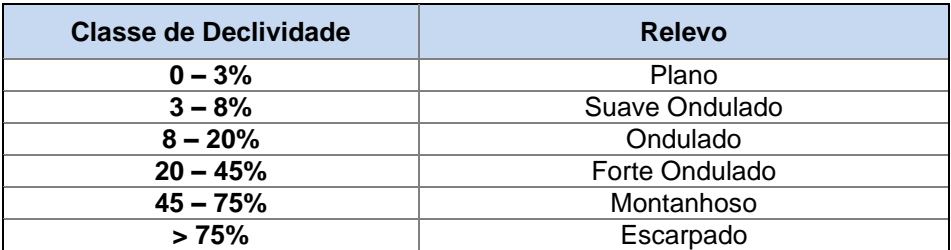

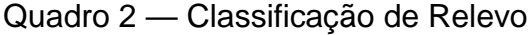

Fonte: adaptado Embrapa (1979)

Instituto Federal de Pernambuco. Campus Recife. Curso de Engenharia Civil. 17 de fev. de 2021.

**Distância de centros urbanos –** Para evitar problemas com odores, vetores e outros impactos sociais, ambientais e econômicos, o local adequado não deve estar próximo a aglomerações urbanas. Os valores variam na literatura consultada, porém a NBR 13.896/97 preconiza que o aterro não deve estar a menos de 500 metros de distância dessas áreas.

**Distância de recursos hídricos –** A proximidade do aterro pode influenciar na qualidade da água, sendo assim o empreendimento deve guardar 200 metros dos corpos d'água relevantes, tais como, rios, lagos, lagoas e oceanos, no mínimo (ABNT, 1997).

**Distância de rodovias –** As estradas de acesso deverão apresentar boas condições para o acesso dos veículos. É importante que o local escolhido não se encontre distante de estradas e rodovias, o que pode elevar o custo com deslocamento, assim como a proximidade excessiva pode gerar impactos visuais e odores transmitidos pelos resíduos (GREGÓRIO; AZEVEDO; SANTOS, 2013).

**Distância de unidades de conservação –** É vedada a construção dentro do perímetro de unidades de conservação (UC), a Lei 9.985/00 (BRASIL, 2000) estabelece zonas de amortecimentos (ZA) em UC, exceto em Áreas de Proteção Ambiental (APA) e Reserva Particular do Patrimônio (RPP). Sendo recomendado resguardar uma distância dessas áreas a fim de minimizar os impactos negativos.

**Tipos de Solo e Geologia –** É desejável que o solo do terreno selecionado tenha impermeabilidade natural, com características argilosas, evitando a possibilidade de contaminação do aquífero. Segundo a NBR 13.896/97 (ABNT, 1997), esses indicadores determinam a capacidade de depuração do solo e da velocidade de infiltração. Para a geologia, a definição de índices de aptidão será de acordo com a resistência mecânica (Quadro 3), e para tipos de solo, os índices serão definidos com relação a fragilidade e erodibilidade dos solos (Quadro 4).

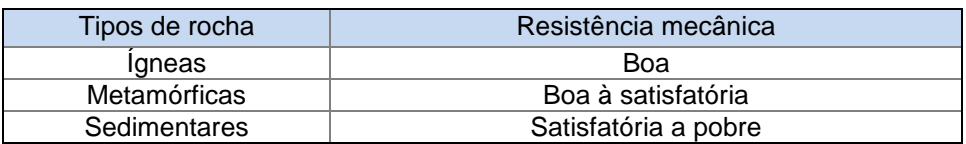

Quadro 3 – Resistência mecânica das rochas.

Fonte: Biju (2015).

Quadro 4 – Classes de fragilidade de solo, classificados conforme.

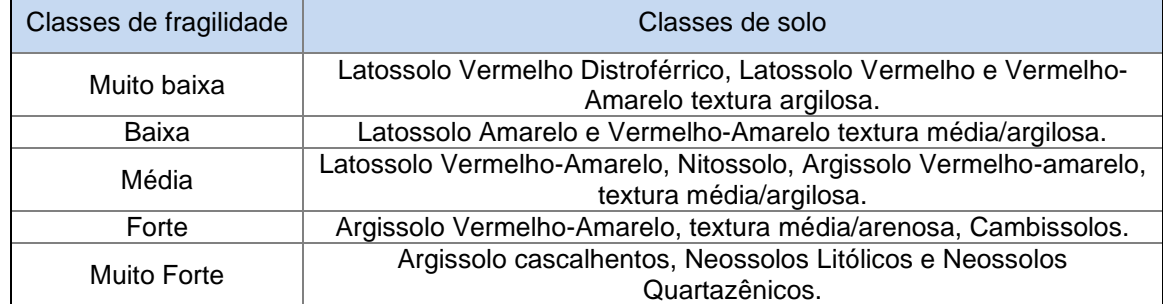

Fonte: Embrapa (2006).

#### **2.3 Coleta e tratamento dos dados**

Os dados utilizados como indicadores foram coletados de fontes diversas (Quadro 5), tratados e organizados em um Banco de Dados Geográficos (BDG) do Laboratório de Geotecnologias e Meio Ambiente do Instituto Federal de Pernambuco (LabGeo). O software utilizado para armazenamento e tratamento dos dados foi o ArcGIS Pro®. As operações de tratamento e padronização são realizadas no software através de geoprocessamento, contudo são etapas prévias que visam preparar os dados para realização da álgebra de mapas e por isso são descritas precocemente.

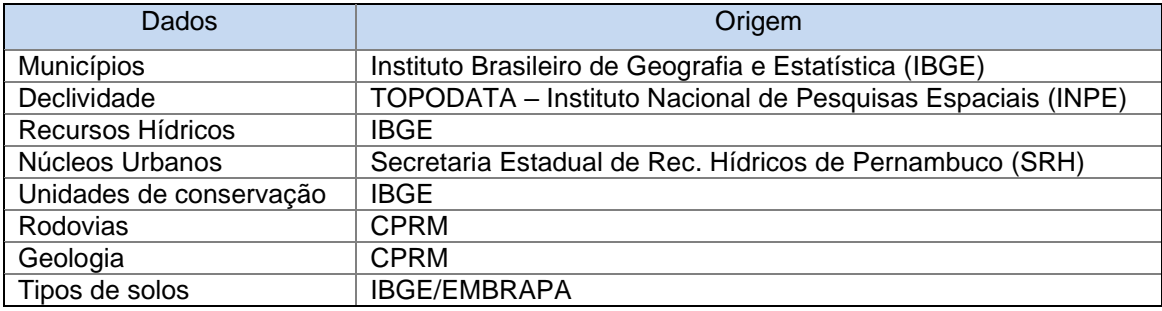

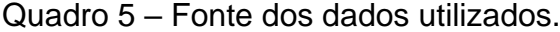

Fonte: Elaborado pelo autor (2020).

Após a coleta foi necessário realizar algumas operações (Quadro 6) como recortes, para delimitar a área estudada, e *buffer*, que consiste na criação de uma região em torno de um elemento do mapa com distância determinada (DUTRA, *et al.* 2019), a fim de padronizar e preparar os dados para a etapa de reclassificação.

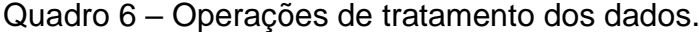

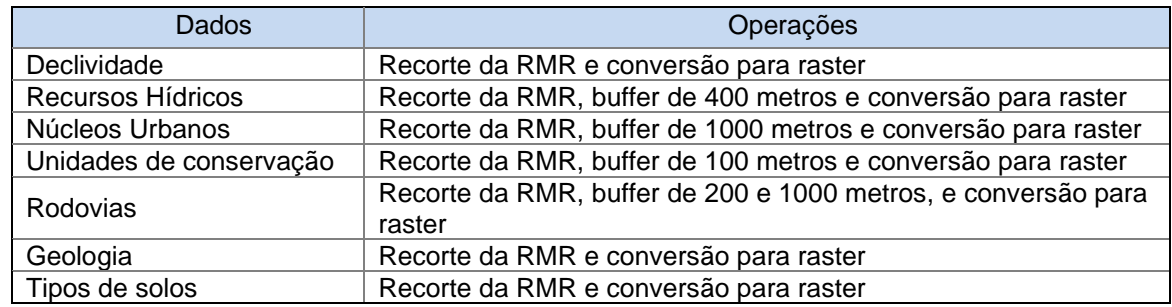

Fonte: Elaborado pelo autor (2020).

A reclassificação consiste na atribuição de valores numéricos as diferentes classes do indicador, possibilitando a ponderação entre as camadas de informações. Os índices de restrição e/ou aptidão atribuídos aos indicadores foram escolhidos com base nas pesquisas anteriores, leis e normas já citadas no estudo.

Os indicadores foram divididos em dois grupos. O primeiro grupo, indicadores restritivos, são aqueles que possuem sua área com restrição ou sem restrição. E os indicadores escalonados são aqueles que excluindo a área restrita, as demais áreas podem ser consideradas mais ou menos indicadas a implantação de um aterro.

Os índices atribuídos as camadas variam entre zero ou cinco, para os indicadores restritivos (Tabela 1) onde a área restrita recebeu o índice zero. Para os indicadores

escalonados (Tabela 2) os valores variam de zero a cinco, sendo 0 – índice de aptidão nulo, 1 – baixíssimo, 2 – baixo, 3 – médio, 4 – alto, e 5 – altíssimo.

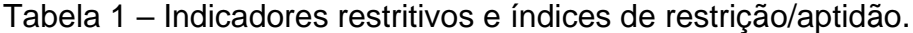

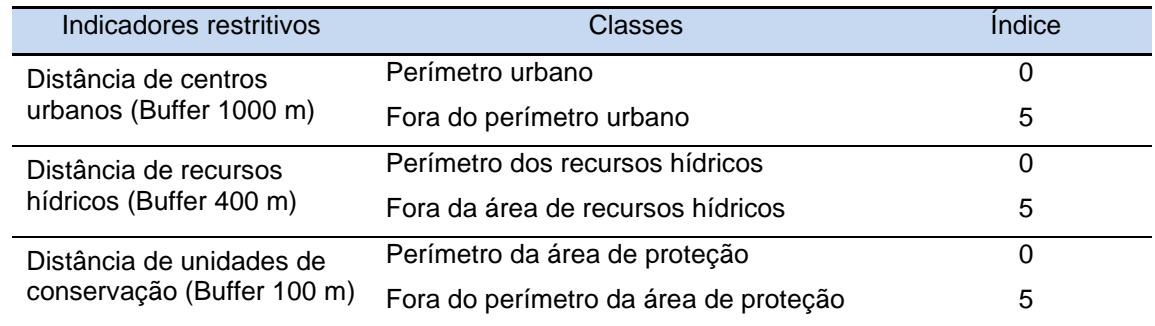

Fonte: Elaborada pelo autor (2020).

Tabela 2 – Indicadores escalonados e índices de restrição/aptidão.

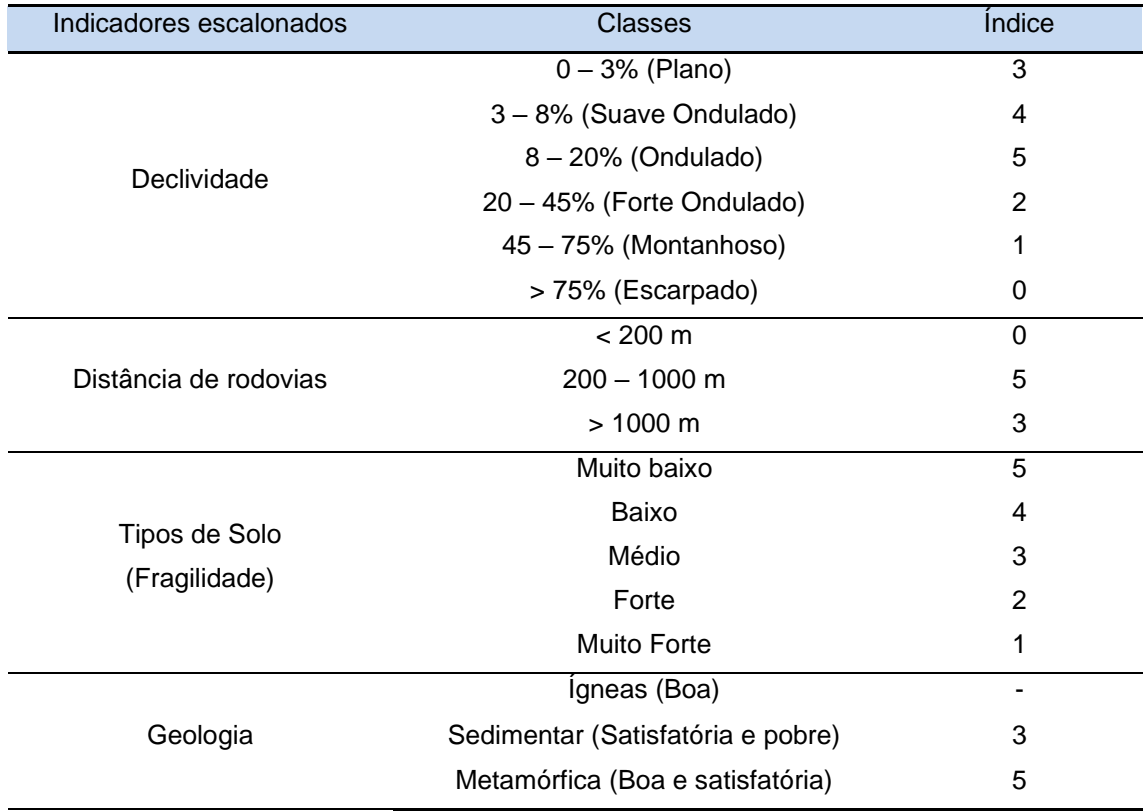

Fonte: Elaborada pelo autor (2020).

#### **2.4 Geoprocessamento**

As ferramentas de geoprocessamento estão presentes em várias etapas do estudo, é o Sistema de Informações Geográficas que permite armazenar, tratar os dados e fazer a reclassificação dos indicadores. Com reclassificação foi possível usar as ferramentas de álgebra de mapas para realizar a sobreposição dos indicadores, gerando um mapa que compreende todas as restrições legais. A operação foi realizada com pesos iguais para cada plano de informação seguindo a Equação (1):

 $REST = DEC * RH * UC * ROD * T" * GEO * NU$  (1)

Onde cada sigla representa um mapa temático que mostra a restrição/aptidão da área, conforme relacionado abaixo:

REST – Mapa de restrição da RMR;

DEC – Mapa de restrição de Declividade;

- RH Mapa de restrição de Distância dos Recursos Hídricos;
- UC Mapa de restrição de Distância de Unidades de Conservação;
- ROD Mapa de restrição de Distância de Rodovias;

GEO – Mapa de restrição de Geologia;

- TS Mapa de restrição de Tipos de Solos;
- NU Mapa de restrição de Distância de Núcleos Urbanos.

# **3 RESULTADOS E ANÁLISE**

Semelhante a lógica booleana utilizada por Pinheiro *et al*. (2019) foi atribuído índice zero quando a classe do indicador possui restrição legal a implantação de um aterro, contudo quando a classe não possui restrição, a atribuição de valores escalonados (1 a 5) permite a avaliação da propensão ao empreendimento.

Conforme as propriedades da operação de multiplicação, o resultado da equação será sempre zero se ao menos um indicador assumir o mesmo valor (0), mantendo a restrição naquela área. Assim, todas as áreas com restrição por pelo menos um critério legal, foram consideradas não aptas ou restritas à implantação de um aterro.

Dessa forma foi possível gerar um mapa que não apenas indique as áreas restritas para cada indicador, mas que também apresente as áreas possivelmente aptas à implantação de um aterro segundo cada critério. De acordo com indicador de declividade (Figura 3) a maior parte da região tem topografia favorável à instalação do aterro.

O mapa de restrição de recursos hídricos (Figura 4) mostra a área onde a instalação de um aterro de resíduos pode gerar problemas como contaminação. De forma semelhante a mapa de unidades de conservação (Figura 5), apresenta a restrição no entorno de locais de preservação. O local escolhido precisa ter acessos para ser viável economicamente, contudo é ideal que guarde uma distância das rodovias para não causar transtornos (Figura 6).

De acordo com o indicador de geologia (Figura 7) a região não apresenta classe de resistência que desfavoreça a escolha do local, já de acordo com tipos de solos (Figura 8) existem áreas de resistência baixa ou muito baixa onde é pouco recomendada ou não recomendada a instalação de um aterro. A proximidade de núcleos urbanos (Figura 9) é um fator restritivo a escolha da área devido aos impactos que o empreendimento pode gerar para população.

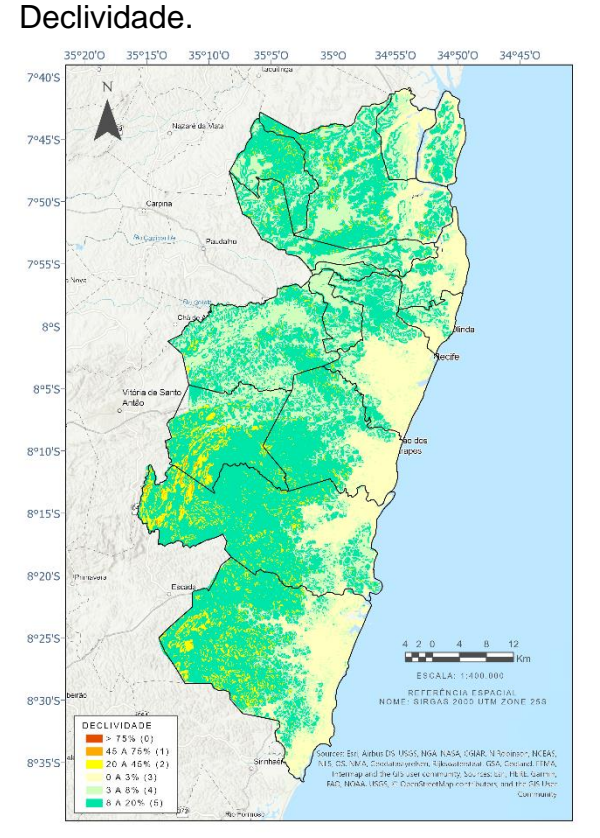

Figura 3 – Mapa de restrição de

Fonte: Elaborada pelo autor (2020).

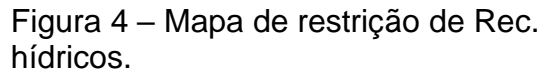

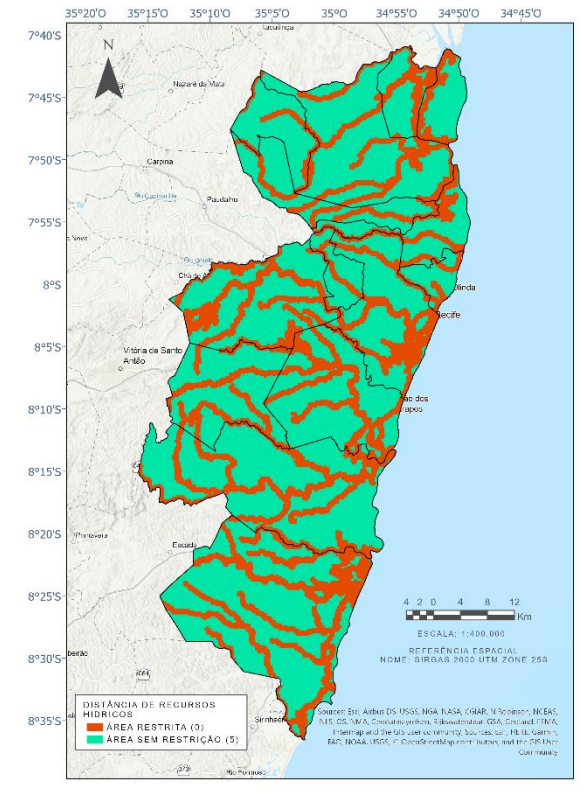

Fonte: Elaborada pelo autor (2020).

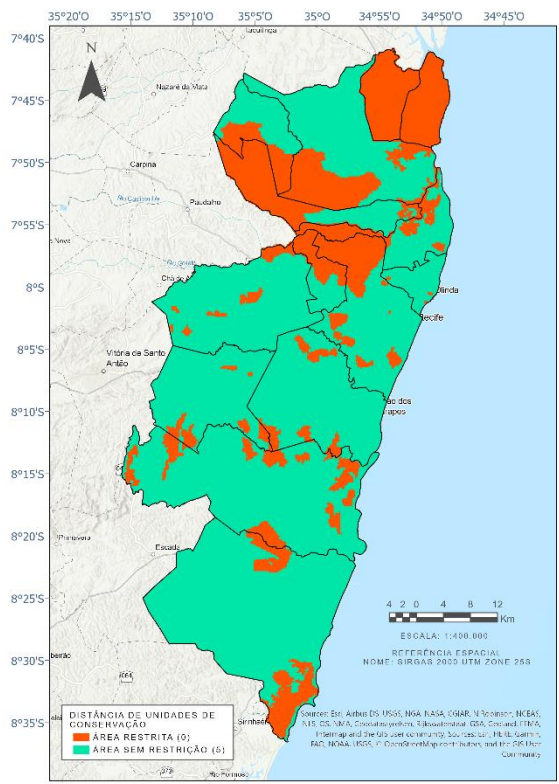

# Figura 5 – Mapa de restrição de Unidades de conservação.

Fonte: Elaborada pelo autor (2020).

# Figura 7 – Mapa de restrição de Geologia.

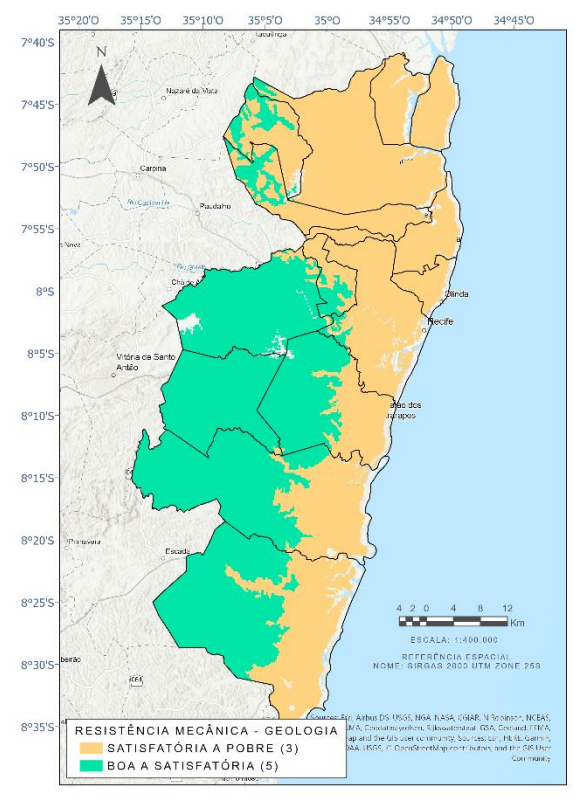

Fonte: Elaborada pelo autor (2020).

Figura 6 – Mapa de restrição de Rodovias.

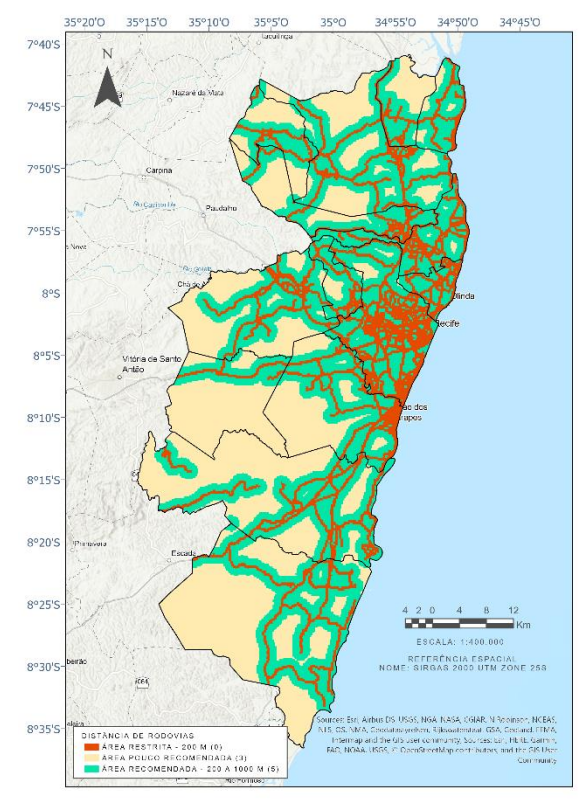

Fonte: Elaborada pelo autor (2020).

Figura 8 –. Mapa de restrição de tipos de solos.

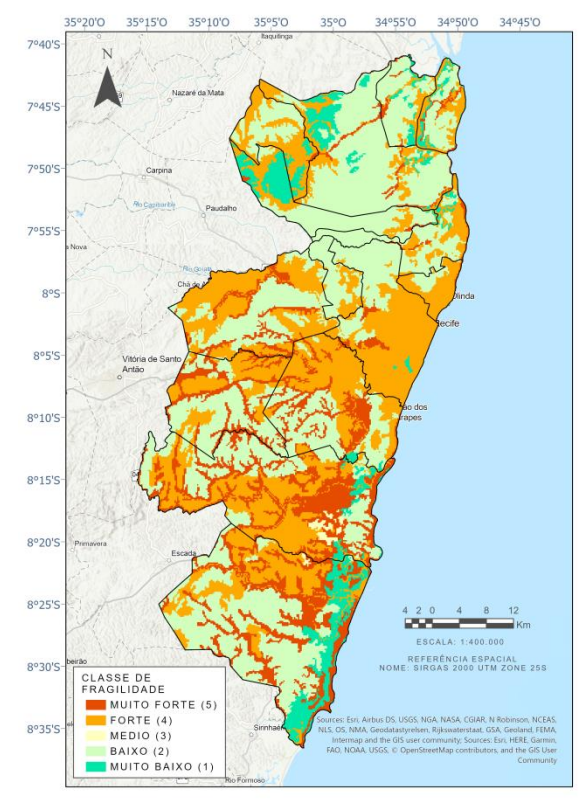

Fonte: Elaborada pelo autor (2020).

Instituto Federal de Pernambuco. Campus Recife. Curso de Engenharia Civil. 17 de fev. de 2021.

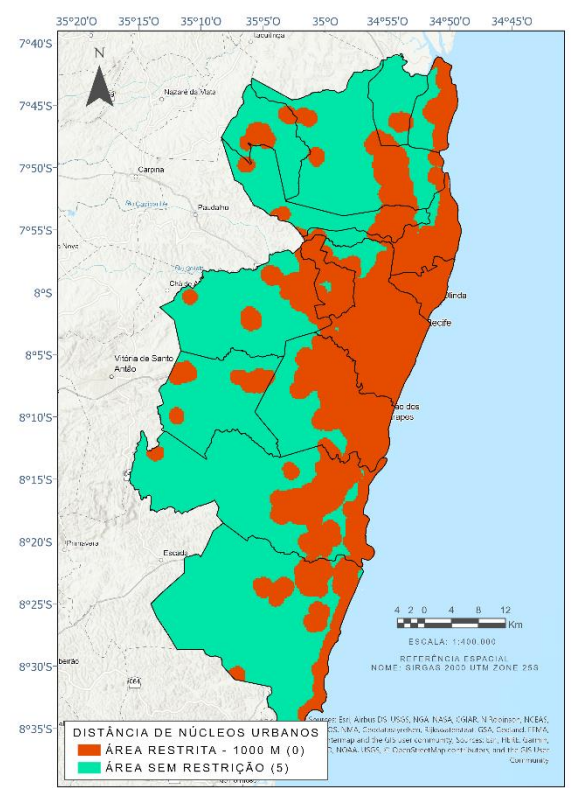

#### Figura 9 – Mapa de restrição de Núcleos urbanos.

Fonte: Elaborada pelo autor (2020).

O resultado da aplicação da Equação 1 deveria ser um número entre zero e 78.125 (quando todos os indicadores assumem a pontuação máxima, cinco). Após essa ponderação, observou-se que o intervalo obtido foi de 0 a 12.500, o que mostra que nenhuma área apresentou todos os índices com a característica mais favorável ao mesmo tempo para implantação do aterro, semelhante ao que Santos (2014) encontrou em sua pesquisa. As áreas formadas por *pixels* com valores maiores que zero, compõem as áreas aptas à instalação do empreendimento, ou seja, nenhuma restrição legal foi encontrada para essas áreas (OLIVEIRA NETO, 2011).

O mapa obtido ao final da aplicação da metodologia descrita (Figura 10) apresenta a área restrita a instalação de um aterro na RMR. Dentre os locais com nenhuma ou com pouquíssimas áreas aptas a receber um aterro estão os municípios mais populosos da RMR – como Recife, Olinda e Paulista – e os municípios com menor extensão territorial, neste caso de Itapissuma e da Ilha de Itamaracá. Isso acontece principalmente por conta da restrição que impede à implantação de um aterro em áreas com aglomerados urbanos ou em torno dele.

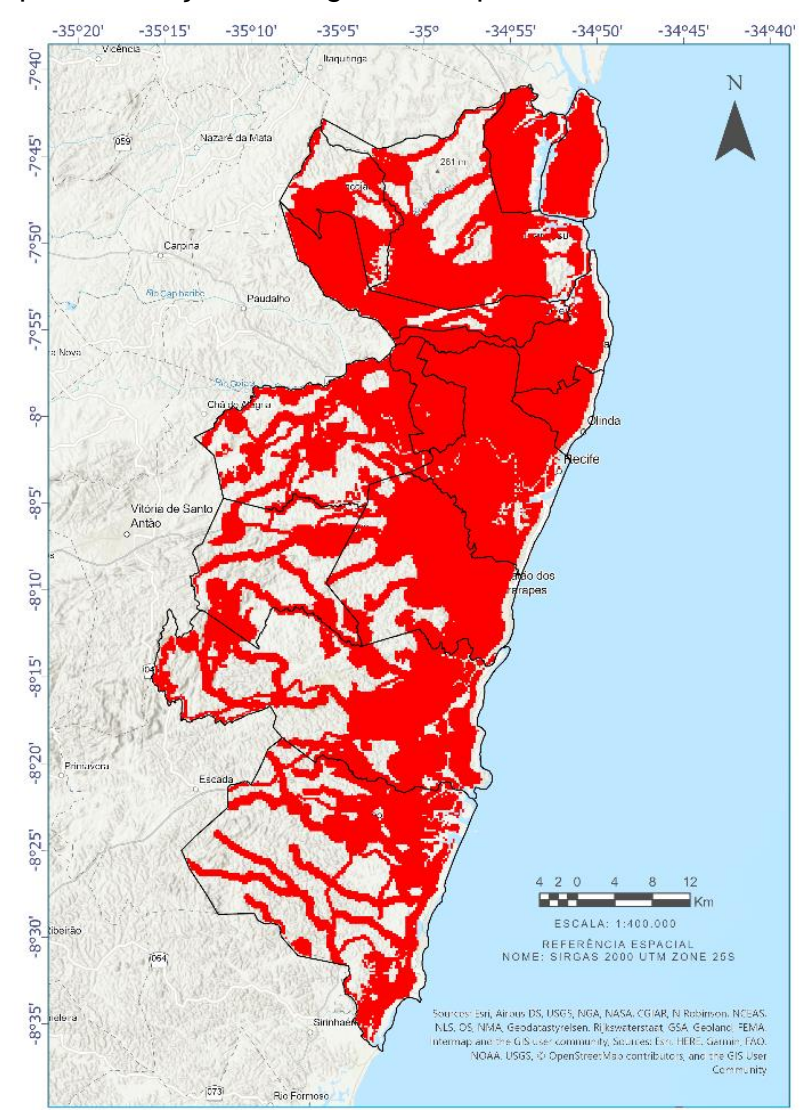

## Figura 10 – Mapa de restrição da Região Metropolitana do Recife.

Fonte: Elaborada pelo autor (2020).

Como resultado da operação também foi possível identificar possíveis áreas aptas na região (Figura 11). Os municípios com menor densidade demográfica foram os que apresentaram mais áreas aptas ou aptas com restrições à implantação do aterro, como Ipojuca, Cabo de Santo Agostinho, Moreno, São Lourenço da Mata, Araçoiaba e Igarassu. Dentre esses, Ipojuca, Cabo de Santo Agostinho, Igarassu, São Lourenço da Mata estão entre os 5 maiores municípios em área da RMR.

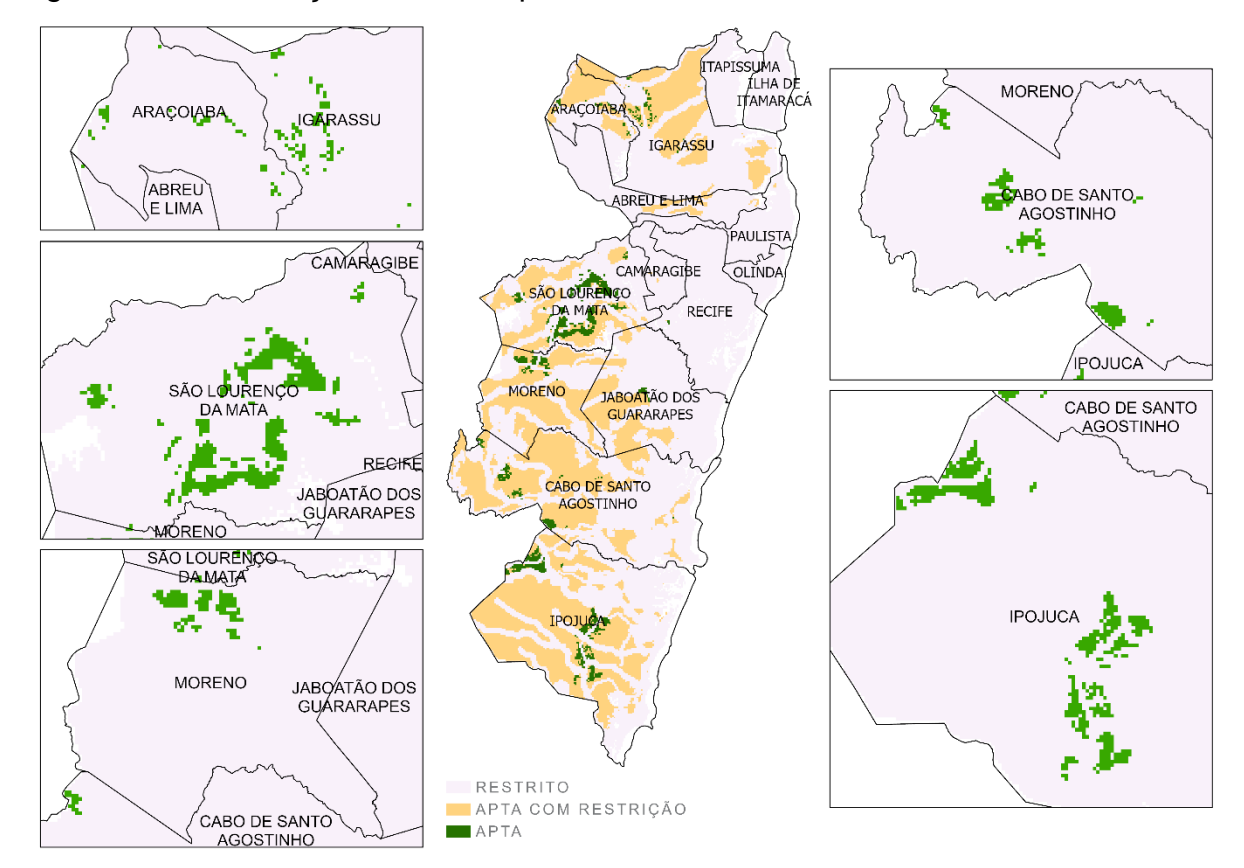

### Figura 11 – Localização de áreas aptas.

Fonte: Elaborada pelo autor (2020).

Na RMR a área restrita para a alocação de um aterro ocupa uma superfície de 19.631,56 ha, o que representa aproximadamente 71% da região. Para Lourenço *et al.* (2015) este resultado é esperado devido ao grande número de restrições referentes à alocação deste tipo de empreendimento e a alguns municípios da região possuírem uma malha urbana bem desenvolvida, dificultando a alocação de um aterro, como Recife, Olinda e Paulista.

Apesar das áreas classificadas como "Aptas" representarem uma porcentagem pequena em relação à extensão total da RMR, cerca de 29%, esse quantitativo pode representar áreas suficientes para instalação de aterros, porém esses locais podem apresentar-se fragmentados ou possuir alguma restrição específica que possa desclassificá-los ou não seja a opção mais viável em termos econômicos (LOURENÇO *et al*., 2015; POAGUE *et al*., 2019).

A metodologia adotada nesse estudo é um processo que visa à exclusão de áreas seguindo critérios legais, contudo para identificar áreas aptas pode-se utilizar uma operação algébrica diferente. Como no trabalho de Biju (2015) que atribuiu pesos diferentes para cada indicador, baseados em um questionário aplicado com especialistas, e realizou a ponderação através do método da soma.

A distância de centros urbanos foi um dos critérios de menor importância, na frente apenas da declividade, apontada como o critério menos importante. Os critérios de maior importância para os especialistas foram os ambientais, como distância de recursos hídricos, unidades de conservação e solos (BIJU, 2015).

A forma de ponderação e a atribuição de pesos diferentes para as camadas podem diminuir a força de restrição de um indicador, de modo que no mapa final podem surgir novas áreas aptas, aumentando a disponibilidade de locais para implantação de um aterro.

É importante considerar a opinião de especialistas e pesquisas anteriores para escolher o método a ser aplicado. Lourenço *et al*. (2015) atribuiu pesos diferentes na ponderação dos critérios e teve como resultado 56,5% de área restrita no município de Sorocaba (SP) que tem 450 km² de área.

Já Gregório, Azevedo e Santos (2013) adotaram pesos iguais para os indicadores, resultando numa área restrita de 99,8% em um território de 7.538 km² de Barreiras (BA). Isto destaca a influência do método de ponderação e dos pesos adotados no resultado final das áreas aptas a implantação deste empreendimento.

Contudo, depois de realizada essa identificação é recomendado que sejam feitos refinamentos segundo outros critérios citados anteriormente, e ainda o tamanho da área com base nas projeções populacionais e estimativa de geração de resíduos para melhor definição das áreas para aterros de inertes.

#### **4 CONSIDERAÇÕES FINAIS**

A metodologia aplicada tem como objetivo identificar áreas com restrição à implantação do aterro de RSU, apresentando também a aptidão à implantação do empreendimento, mas não objetiva indicar uma área específica. Assim à utilização do SIG mostrou-se uma abordagem capaz de cumprir o propósito, diminuindo o tempo de análise e restringindo a área que pode ser considerada em avaliações posteriores.

As ferramentas de SIG utilizadas na pesquisa apresentaram grande aptidão para análises complexas, com precisão, qualidade e agilidade. Por fim, pode-se concluir que os métodos adotados permitem a aplicação para qualquer região, desde que haja disponibilidade de dados. A pesquisa apresentada pode servir de base na elaboração de estudos para tomada de decisão por parte da gestão pública.

Esta pesquisa não utilizou a classificação de uso e ocupação do solo, como um critério que influencia a aptidão da área, visto que o valor de aquisição do terreno é um quesito determinante, bem como se a área possui uso agrícola, se é ocupada por mata ou vegetação cuja supressão possa representar algum impacto ambiental. Portanto a replicabilidade da metodologia é viável para trabalhos, ressaltando que para identificar áreas aptas é recomendado utilizar o uso do solo como critério, bem como o tamanho necessário da área disponível.

O estudo empírico resultou em 71% de área restrita a receber um aterro de RSU na RMR, apesar da alta porcentagem, o resultado é o esperado devido a grande quantidade de restrições legais a implantação deste empreendimento de alto impacto social e ambiental.

# **REFERÊNCIAS**

ASSOCIAÇÃO BRASILEIRA DE EMPRESAS DE LIMPEZA – ABRELPE. **Panorama dos Resíduos Sólidos no Brasil 2020**. São Paulo: ABRELPE, 2021.

ASSOCIAÇÃO BRASILEIRA DE NORMAS TÉCNICAS - ABNT. **NBR 13.896** Aterros de resíduos não perigosos – Critérios para projeto, implantação e operação. Rio de Janeiro, ABNT, 1997.

BRASIL. **Lei Complementar n° 14, de 8 de junho de 1973.** Estabelece as regiões metropolitanas de São Paulo, Belo Horizonte, Porto Alegre, Recife, Salvador, Curitiba, Belém e Fortaleza. Diário Oficial. Brasília. Disponível em: http://www2.camara.leg.br/legin/fed/leicom/1970-1979/leicomplementar-14-8 junho-1973-367020-norma-pl.html. Acesso em: 11 nov. 2020.

BRASIL. **Lei n° 9885, de 18 de julho de 2000.** Regulamenta o art. 225 § 1°, incisos I, II, III e VII da Constituição Federal, instituiu o Sistema Nacional de Unidades de Conservação da Natureza e dá outras providencias. Ministério do Meio Ambiente. Brasília. Disponível em:

http://www.planalto.gov.br/ccivil\_03/leis/L9985.htm. Acesso em: 11 nov. 2020.

BIJU, B.P. **Utilização do Sistema de Informações Geográficas (SIG) na indicação de possíveis áreas aptas à disposição de resíduos de construção e de demolição.** 2015. 114 p. Dissertação (Mestrado em Engenharia Civil) – Universidade Tecnológica Federal do Paraná. Curitiba. 2015.

BOHNENBERGER, J. C. *et al*. Identificação de áreas para implantação de usina de reciclagem de resíduos da construção e demolição com uso de análise multicritério. **Ambiente Construído**, Porto Alegre, v. 18, n. 1, p. 299-311, jan./mar. 2018.

CARMO, L. O.; NOBRE, F. S. M.; BITENCURTI, D. P. Geoprocessamento como ferramenta para a avaliação de áreas para a construção de aterros sanitários. **Scientia Plena**, v. 12, n. 7, p. 14, jul. 2016.

CARVALHO, M. B. *et al*. Uso de geotecnologias na seleção de áreas para implantação de aterros sanitários: Abordagem composta aplicada ao município de Mirandópolis, SP. **Revista de Geociências**, São Paulo, v. 38, n. 3, p. 717-729, 2019.

DUTRA, D. J. *et al*. Seleção de áreas para construção de aterro sanitário no município de esmeraldas, MG, a partir da utilização de ferramentas de geoprocessamento. **Revista Geográfica Acadêmica**, Roraima, UFRR, v.13, n. 2, p. 106-118, 2019.

EMPRESA BRASILEIRA DE PESQUISA AGROPECUÁRIA - EMBRAPA. Serviço Nacional de Levantamento e Conservação de Solos. **Súmula da 10° Reunião Técnica de Levantamento de Solos.** Rio de Janeiro – RJ. EMBRAPA, 1979. 83p.

EMPRESA BRASILEIRA DE PESQUISA AGROPECUÁRIA - EMBRAPA. Centro Nacional de Pesquisa de Solos. **Sistema Brasileiro de Classificação de Solos.** Brasília: Embrapa -SPI; Rio de Janeiro: Embrapa Solos, 2006. 306p.

GREGÓRIO, B. de S. *et al*. Avaliação de áreas para instalação de aterro sanitário no município de Barreiras, Bahia**.** *In:* SIMPÓSIO BRASILEIRO DE

SENSORIAMENTO REMOTO (SBSR), 16, Foz do Iguaçu, PR, 2013. **Anais...** Foz do Iguaçu, 2013.

INSTITUTO BRASILEIRO DE GEOGRÁFIA E ESTATÍSTICA - IBGE. **Censo demográfico 2010.** Rio de Janeiro, RJ, 2011. Disponível em: <http://biblioteca.ibge.gov.br/pt/biblioteca-catalogo?view=detalhes&id=245351>. Acesso em: 10 nov. 2020.

LOURENCO, R. W. *et al*. Metodologia para Seleção de Áreas aptas à instalação de Aterros Sanitários consorciados utilizando SIG**. Revista Ciência e Natura**, n. 4, p. 122-140. UFSM, 2015.

MOREIRA, M. A. A.; LORANDI, R.; MORAES, M. E. B. de. Caracterização de áreas preferenciais para a instalação de aterros sanitários no município de Descalvado (SP), na escala 1:50.000**. Revista Brasileira de Cartografia**, n. 60/02, p. 177-194, 2008.

OLIVEIRA NETO, J. T. **Determinação de áreas favoráveis à implantação de aterro sanitário de resíduos sólidos urbanos para o município de Piumhi – MG.** 2011. 54 f. Monografia (Especialização em Geoprocessamento) – Universidade Federal de Minas Gerais. Belo Horizonte. 2011.

PINHEIRO, M. M. F. *et al*. Caracterização das áreas restritas para implantação de aterro sanitário na região do Pontal do Paranapanema – SP. *In:* SIMPÓSIO BRASILEIRO DE SENSORIAMENTO REMOTO (SBSR), 19, Santos, SP, 2019. **Anais...** Santos, 2019.

POAGUE, K. I. H. M. *et al*. SIG na seleção de áreas para implantação de aterros sanitários: estudo de caso em Jundiaí – SP. **Revista DAE**, São Paulo, v. 66, n. 213, p. 59-75, out./dez. 2018.

SANTOS, J. O. dos,. **Determinação de áreas aptas para instalação de um aterro sanitário.** 2014. 38 f. Monografia (Especialização em Geoprocessamento) – Universidade Federal de Minas Gerais. Belo Horizonte. 2014.